# INTRODUCTION TO DATA SCIENCE

### JOHN P DICKERSON PREM SAGGAR

**Lecture #4 – 9/10/2018**

**CMSC320 Mondays & Wednesdays 2:00pm – 3:15pm**

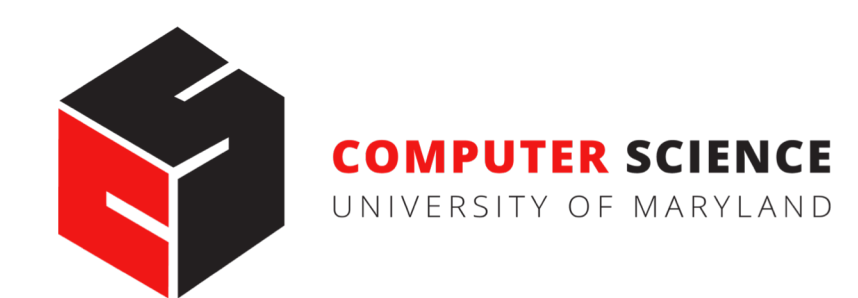

## ANNOUNCEMENTS

**Register on Piazza:** piazza.com/umd/fall2018/cmsc320

- 228 have registered already?!  $\heartsuit$
- -3 have not registered yet?!

#### **We will release the first mini-project this week.**

- Please make sure Jupyter installed correctly!
- (See any of us if it didn't.)

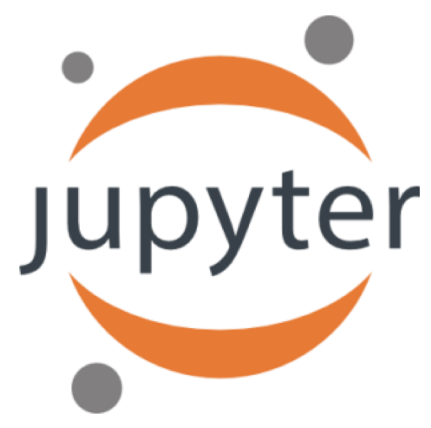

### WAITLIST UPDATE

**"Sure, we can expand it. Will take care of it. --Mike [Hicks]"**

**Waitlist should clear soon – if not, talk to me.**

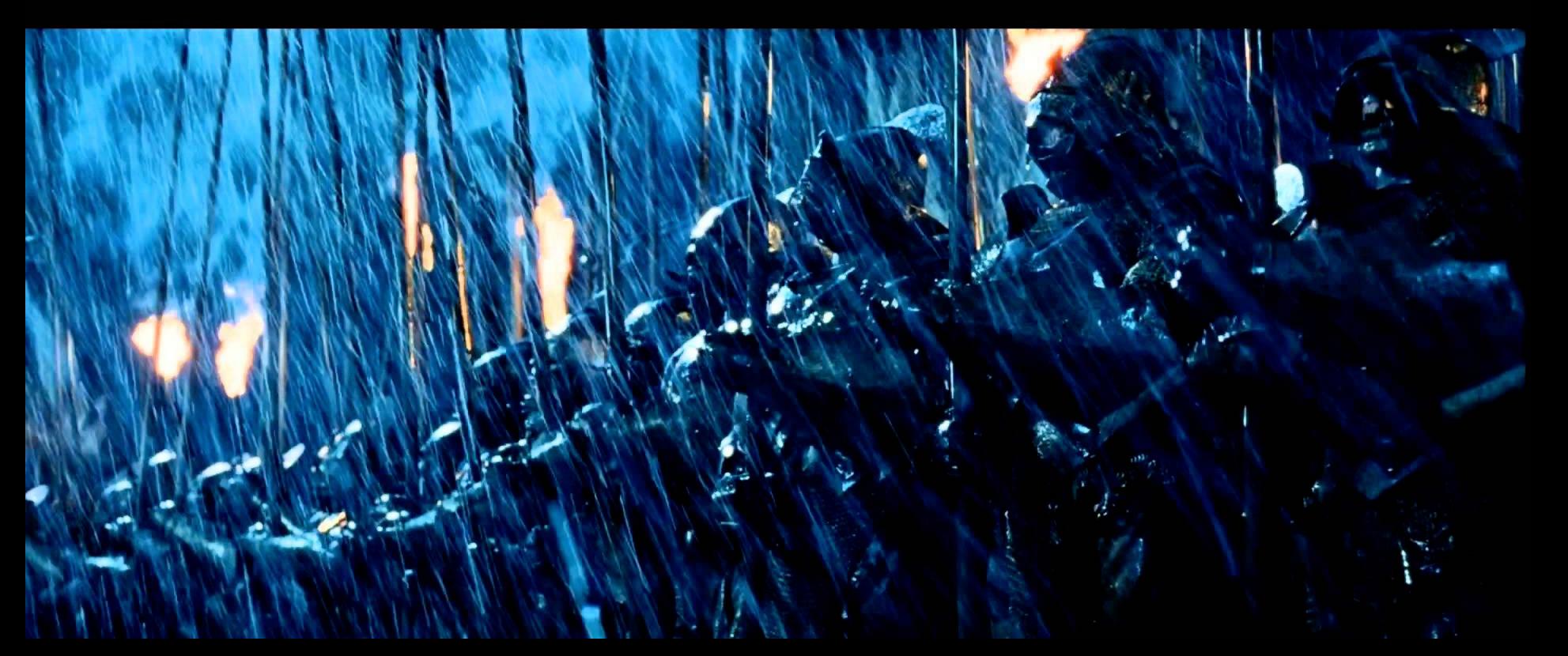

### TODAY'S LECTURE

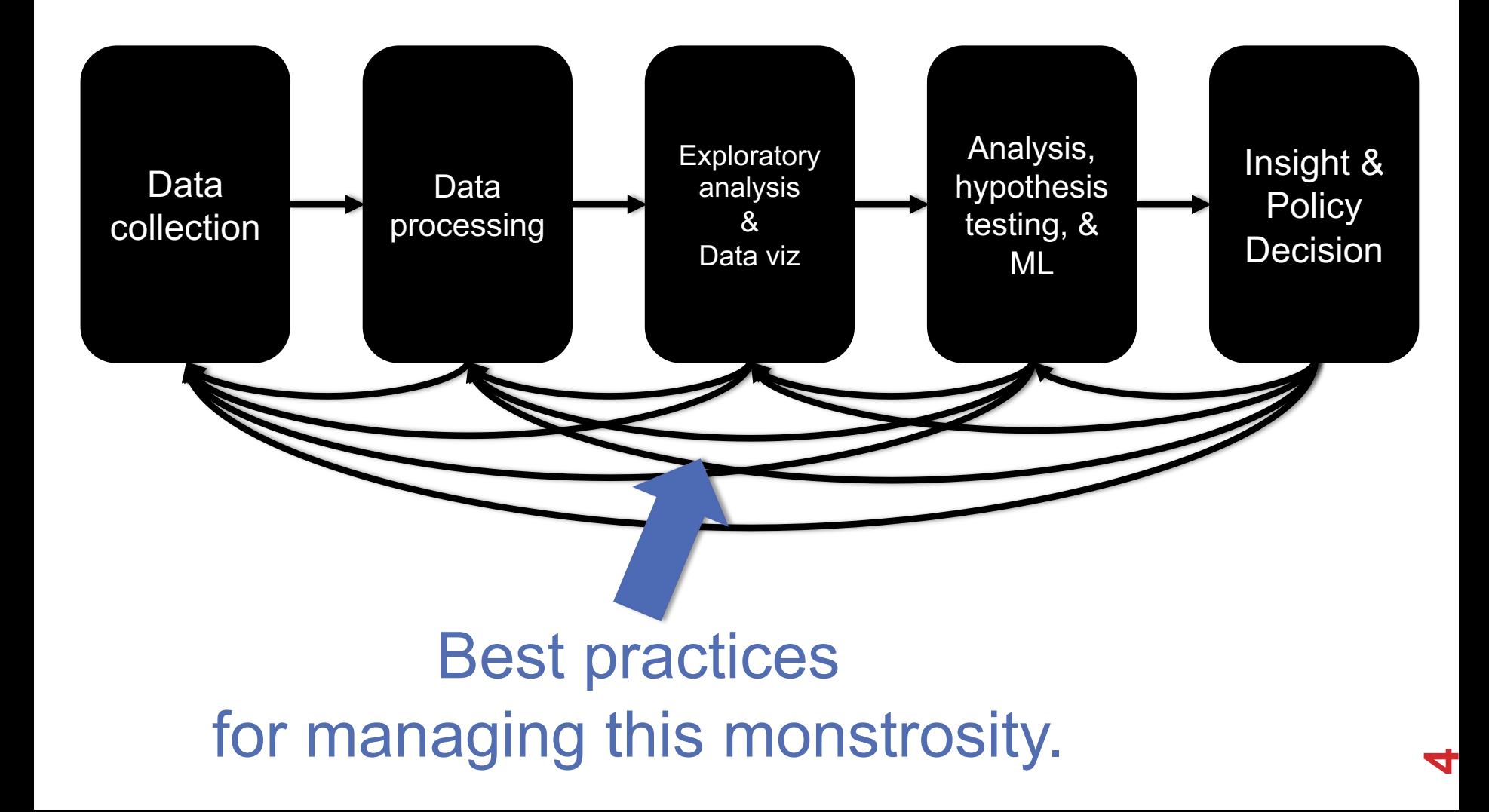

### REPRODUCIBILITY

#### **Extremely important aspect of data analysis**

• "Starting from the same raw data, can we reproduce your analysis and obtain the same results?"

#### **Using libraries helps:**

- Since you don't reimplement everything, reduce programmer error
- Large user bases serve as "watchdog" for quality and correctness

#### **Standard practices help:**

- Version control: git, git, git, ..., git, svn, cvs, hg, Dropbox
- Unit testing: unittest (Python), RUnit (R), testthat
- Share and publish: github, gitlab

# REPRODUCIBILITY

#### **Open data:**

**"Open data** is the idea that some data should be freely available to everyone to use and republish as they wish, without restrictions from copyright, patents or other mechanisms of control"

#### **Open Data movement website**

• http://www.opendatafoundation.org/

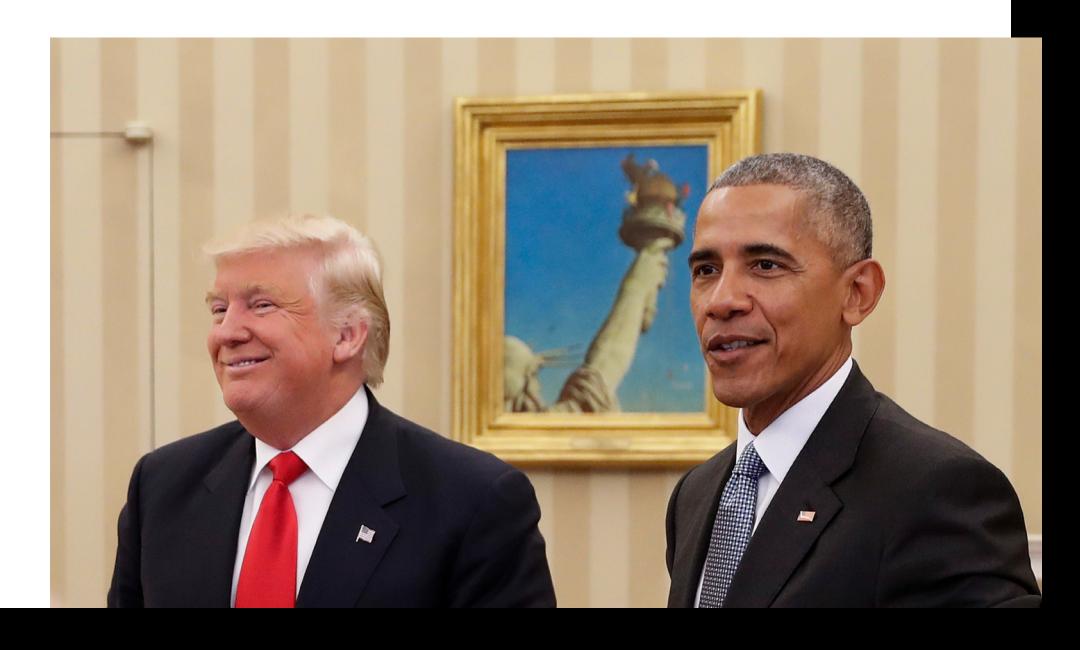

### PRACTICAL TIPS

#### **Many tasks can be organized in modular manner:**

- Data acquisition:
	- Get data, put it in usable format (many 'join' operations), clean it up
- Algorithm/tool development:
	- If new analysis tools are required
- Computational analysis:
	- Use tools to analyze data
- Communication of results:
	- Prepare summaries of experimental results, plots, publication, upload processed data to repositories

Usually a single language or tool does not handle all of these equally well – **choose the best tool for the job!**

### PRACTICAL TIPS

**Modularity requires organization and careful thought**

#### **In Data Science, we wear two hats:**

- Algorithm/tool developer
- **Experimentalist**: we don't get trained to think this way enough!

**It helps two consciously separate these two jobs**

**Plan your experiment**

**Gather your raw data**

**Gather your tools**

**Execute experiment**

**Analyze**

**Communicate**

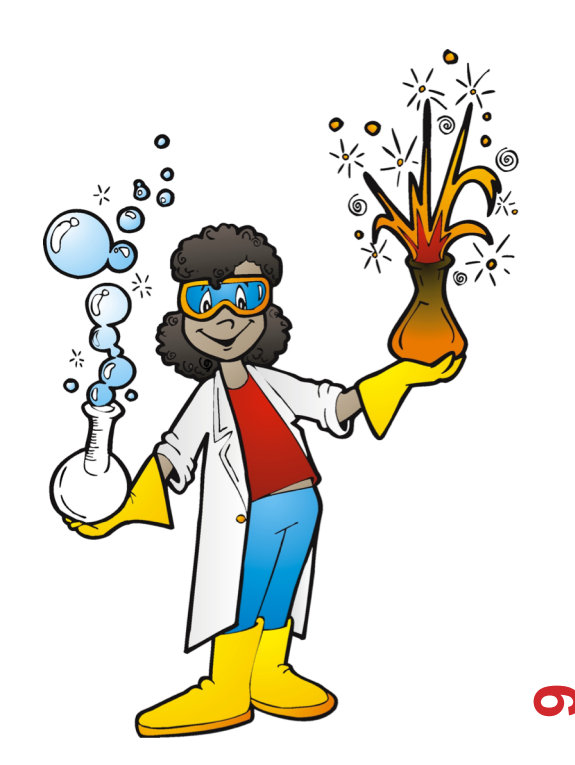

**Let this guide your organization. One potential structure for organizing a project:**

```
project/
| data/
| | processing_scripts
| | raw/
| | proc/
| tools/
| | src/
| | bin/
| exps
  | | pipeline_scripts
| | results/
| | analysis_scripts
  | | figures/
```
**Keep a lab notebook!**

**Literate programming tools are making this easier for computational projects:**

- http://en.wikipedia.org/wiki/Literate\_programming (Lec #2!)
- https://ipython.org/
- http://rmarkdown.rstudio.com/
- http://jupyter.org/

#### **Separate experiment from analysis from communication**

• Store results of computations, write separate scripts to analyze results and make plots/tables

### **Aim for reproducibility**

- There are serious consequences for not being careful
	- Publication retraction
	- Worse: http://videolectures.net/cancerbioinformatics2010 baggerly i rrh/
- Lots of tools available to help, use them! Be proactive: learn about them on your own!

### BIAS, ETHICS, & RESPONSIBILITY

## DATA SCIENCE LIFECYCLE: AN ALTERNATE VIEW

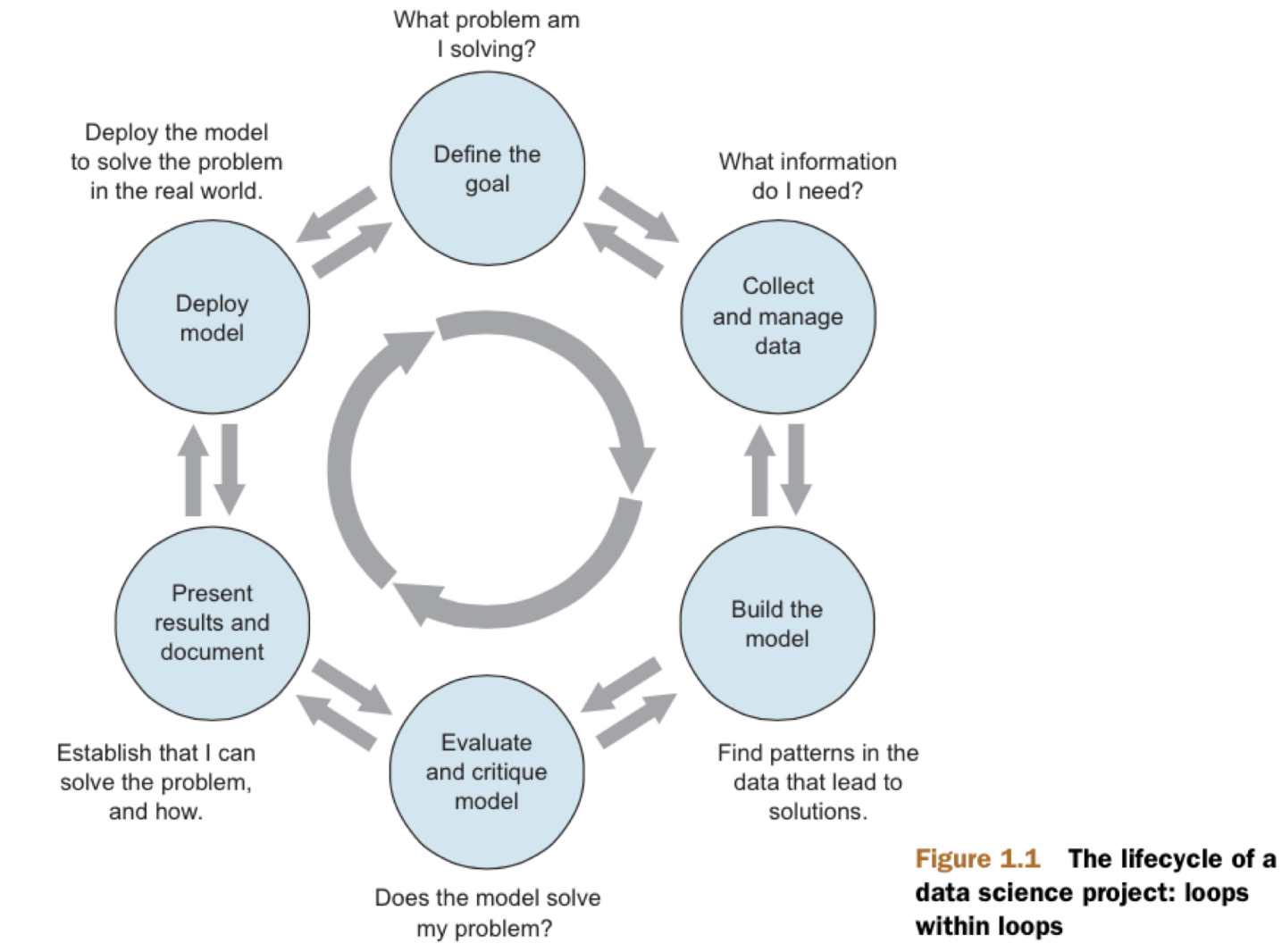

### EXAMPLES OF BIAS

#### **Genetic testing**

- Genetic tests for heart disorder and race-biased risk (NYTimes)
- Race-bias in ancestry reports

#### **Search results / feed optimization**

- Google
- Facebook

### COMBATING BIAS

#### **Fairness through blindness:**

• Don't let an algorithm look at protected attributes

### **Examples currently in use ??????????**

- Race
- Gender
- Sexuality
- Disability
- Religion

#### **Problems with this approach ?????????**

### COMBATING BIAS

#### **Demographic parity:**

- A decision must be independent of the protected attribute
- E.g., a loan application's acceptance rate is independent of an applicant's race (but can be depenedent on non-protected features like salary)

### **Formally: binary decision variable C, protected attribute A**

• 
$$
P{ C = 1 | A = 0 } = P{ C = 1 | A = 1 }
$$

#### **Membership in a protected class should have no correlation with the final decision.**

• Problems ????????

### COMBATING BIAS

#### **What if the decision isn't the thing that matters?**

"Consider, for example, a luxury hotel chain that renders a promotion to a subset of wealthy whites (who are likely to visit the hotel) and a subset of less affluent blacks (who are unlikely to visit the hotel). The situation is obviously quite icky, but demographic parity is completely fine with it so long as the same fraction of people in each group see the promotion."

**Demographic parity allows classifiers that select qualified candidates in the "majority" demographic and unqualified candidate in the "minority" demographic, within a protected attribute, so long as the expected percentages work out.**

**More: http://blog.mrtz.org/2016/09/06/approaching-fairness.html**

### FATML

### **This stuff is really tricky (and really important).**

- It's also not solved, even remotely, yet!
- CMSC498/499

**New community:** Fairness, Accountability, and Transparency in Machine Learning (aka **FATML**)

"… policymakers, regulators, and advocates have expressed fears about the potentially discriminatory impact of machine learning, with many calling for further technical research into the dangers of inadvertently encoding bias into automated decisions."

> **Fairness, Accountability,** and Transparency in Machine Learnin

# F IS FOR FAIRNESS

**In large data sets, there is always proportionally less data available about minorities.**

**Statistical patterns that hold for the majority may be invalid for a given minority group.**

**Fairness can be viewed as a measure of diversity in the combinatorial space of sensitive attributes, as opposed to the geometric space of features.**

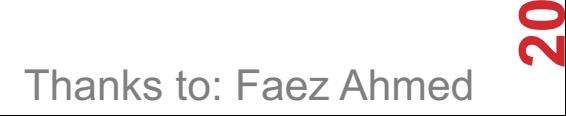

## A IS FOR ACCOUNTABILITY

**Accountability of a mechanism implies an obligation to report, explain, or justify algorithmic decision-making as well as mitigate any negative social impacts or potential harms.**

- Current accountability tools were developed to oversee human decision makers
- They often fail when applied to algorithms and mechanisms instead

**Example, no established methods exist to judge the intent of a piece of software. Because automated decision systems can return potentially incorrect, unjustified or unfair results, additional approaches are needed to make such systems accountable and governable.** 

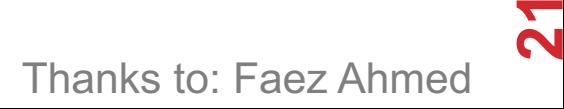

## T IS FOR TRANSPARENCY

#### **Automated ML-based algorithms make many important decisions in life.**

• Decision-making process is opaque, hard to audit

### **A transparent mechanism should be:**

- understandable;
- more meaningful;
- more accessible; and
- more measurable.

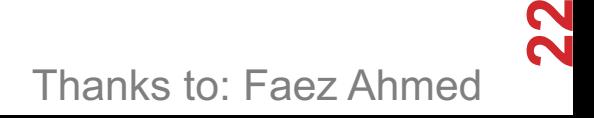

## DATA COLLECTION

- **What data should (not) be collected**
- **Who owns the data**
- **Whose data can (not) be shared**
- **What technology for collecting, storing, managing data**
- **Whose data can (not) be traded**
- **What data can (not) be merged**
- **What to do with prejudicial data**

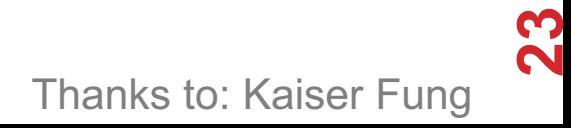

### DATA MODELING

### **Data is biased (known/unknown)**

- Invalid assumptions
- Confirmation bias

### **Publication bias**

• WSDM 2017: https://arxiv.org/abs/1702.00502

### **Badly handling missing values**

### DEPLOYMENT

- **Spurious correlation / over-generalization**
- **Using "black-box" methods that cannot be explained**
- **Using heuristics that are not well understood**
- **Releasing untested code**
- **Extrapolating**
- **Not measuring lifecycle performance (concept drift in ML)**

**We will go over ways to counter this in the ML/stats/hypothesis testing portion of the course**

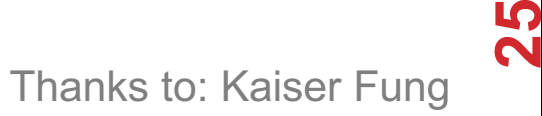

### GUIDING PRINCIPLES

**Start with clear user need and public benefit**

**Use data and tools which have minimum intrusion necessary**

**Create robust data science models**

**Be alert to public perceptions**

**Be as open and accountable as possible**

**Keep data secure**

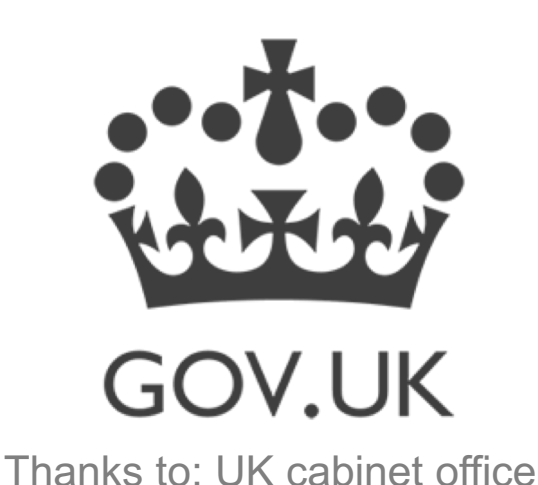

## SOME REFERENCES

**Presentation on ethics and data analysis, Kaiser Fung @ Columbia Univ. http://andrewgelman.com/wpcontent/uploads/2016/04/fung\_ethics\_v3.pdf**

**O'Neil, Weapons of math destruction. https://www.amazon.com/Weapons-Math-Destruction-Increases-Inequality/dp/0553418815**

**UK Cabinet Office, Data Science Ethical Framework. https://www.gov.uk/government/publications/data-scienceethical-framework**

**Derman, Modelers' Hippocratic Oath. http://www.iijournals.com/doi/pdfplus/10.3905/jod.2012.20.1.035**

**Nick D's MIT Tech Review Article.** 

**https://www.technologyreview.com/s/602933/how-to-holdalgorithms-accountable/**

# REST OF TODAY'S LECTURE

**By popular request …**

- **Version control primer!**
- **Specifically, git via GitHub and GitLab**
- **Thanks: Mark Groves (Microsoft), Ilan Biala & Aaron Perley (CMU), Sharif U., & the HJCB Senior Design Team!**

**And then a bit on keeping your data … tidy data.**

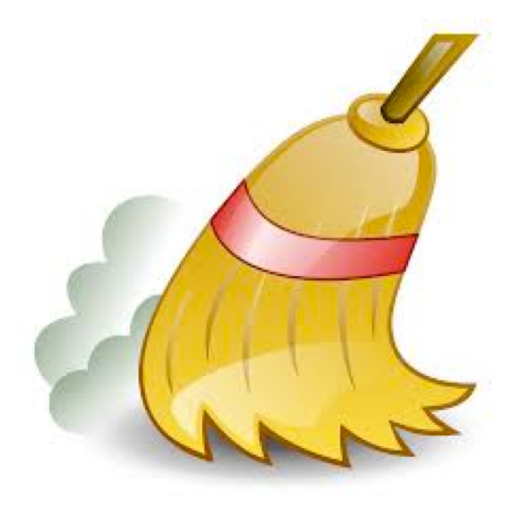

# WHAT IS VERSION CONTROL?

\aron@HELIOS ~/112\_term\_project Пs termproject\_actually\_final termproject\_final termproject\_handin termproject\_old\_idea termproject\_superfrogger termproject\_temp termproject\_this\_one\_works termproject\_v1

termproject\_v10 termproject\_v11 termproject\_v12 termproject\_v13 termproject\_v14 termproject\_v15 termproject\_v16 termproject\_v2

termproject\_v3 termproject\_v4 termproject\_v5 termproject\_v6 termproject\_v7 termproject\_v8 termproject\_v9

## DEVELOPMENT TOOL

#### **When working with a team, the need for a central repository is essential**

- Need a system to allow versioning, and a way to acquire the latest edition of the code
- A system to track and manage bugs was also needed

# GOALS OF VERSION CONTROL

**Be able to search through revision history and retrieve previous versions of any file in a project**

**Be able to share changes with collaborators on a project**

**Be able to confidently make large changes to existing files**

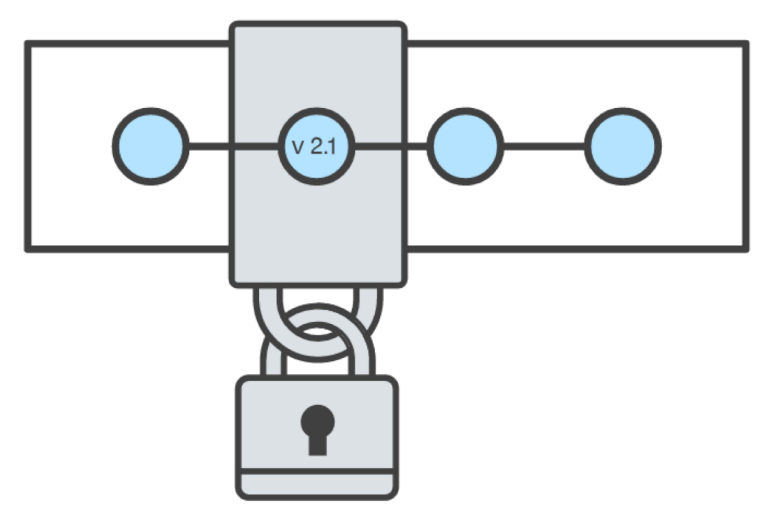

atlassian.com/git/tutorials/what-is-version-control

# NAMED FOLDERS APPROACH

**Can be hard to track**

**Memory-intensive**

**Can be slow**

**Hard to share**

**No record of authorship**

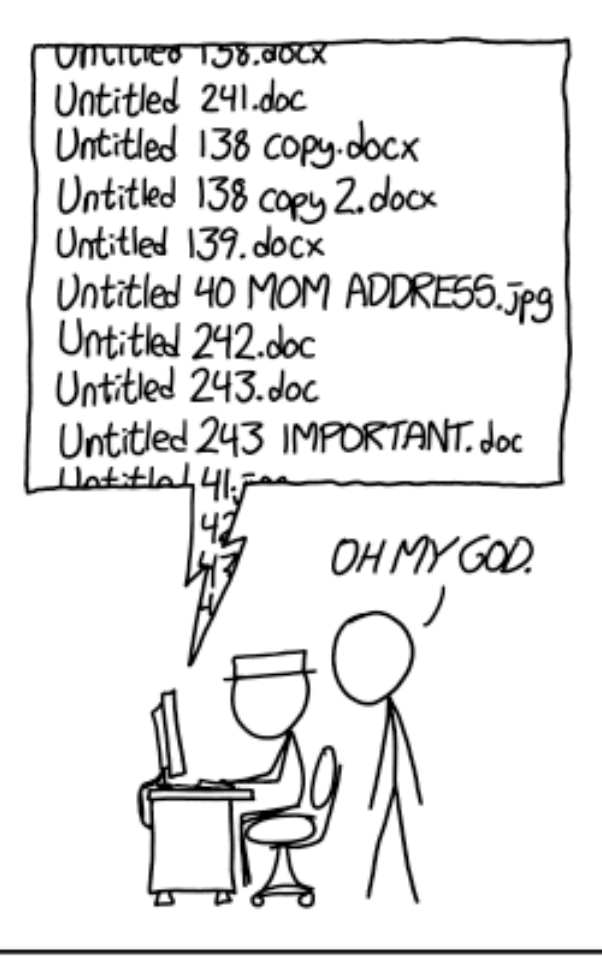

PROTIP: NEVER LOOK IN SOMEONE ELSE'S DOCUMENTS FOLDER.

# LOCAL DATABASE OF VERSIONS APPROACH

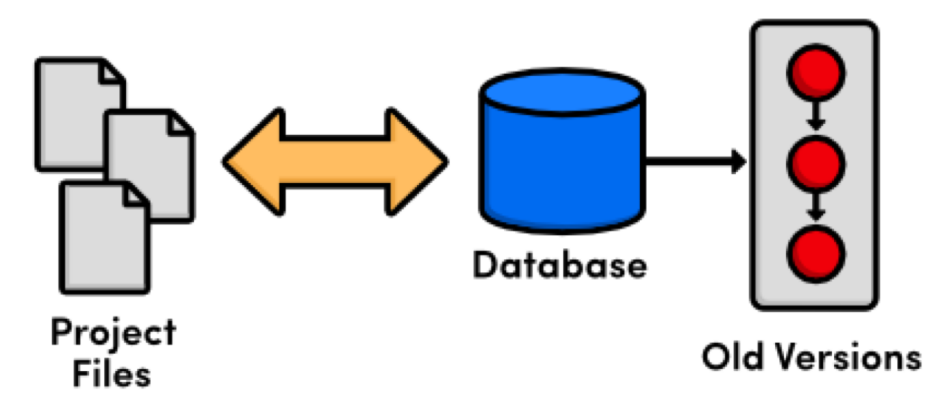

**Provides an abstraction over finding the right versions of files and replacing them in the project**

**Records who changes what, but hard to parse that**

**Can't share with collaborators**

### CENTRALIZED VERSION CONTROL SYSTEMS

**A central, trusted repository determines the order of commits ("versions" of the project)**

**Collaborators "push" changes (commits) to this repository.**

**Any new commits must be compatible with the most recent commit. If it isn't, somebody must "merge" it in.**

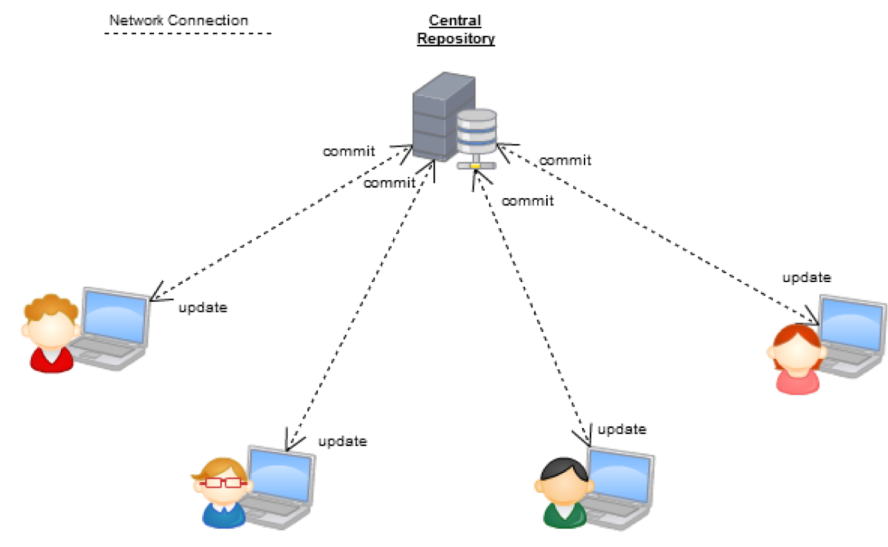

**Examples: SVN, CVS, Perforce**

### DISTRIBUTED VERSION CONTROL SYSTEMS (DVCS)

- **No central repository**
- **Every repository has every commit**
- **Examples: Git, Mercurial**

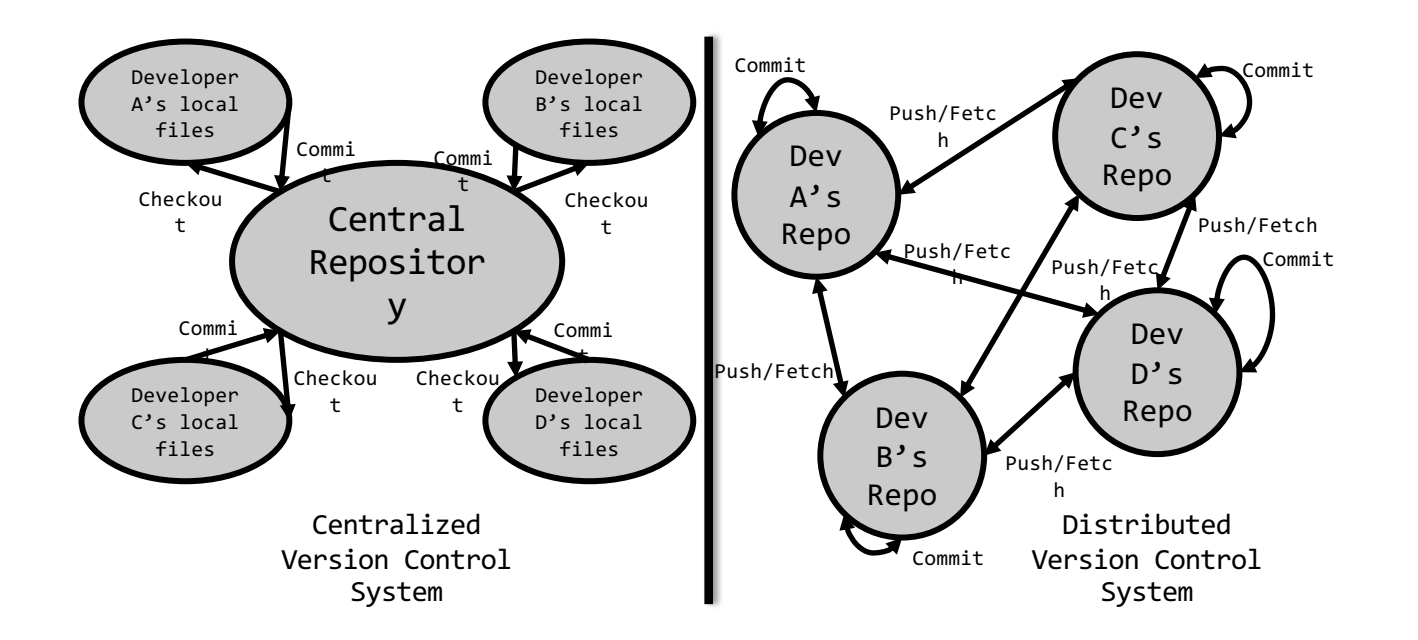

### WHAT IS GIT

**Git is a version control system**

**Developed as a repository system for both local and remote changes**

**Allows teammates to work simultaneously on a project**

**Tracks each commit, allowing for a detailed documentation of the project along every step**

**Allows for advanced merging and branching operations**

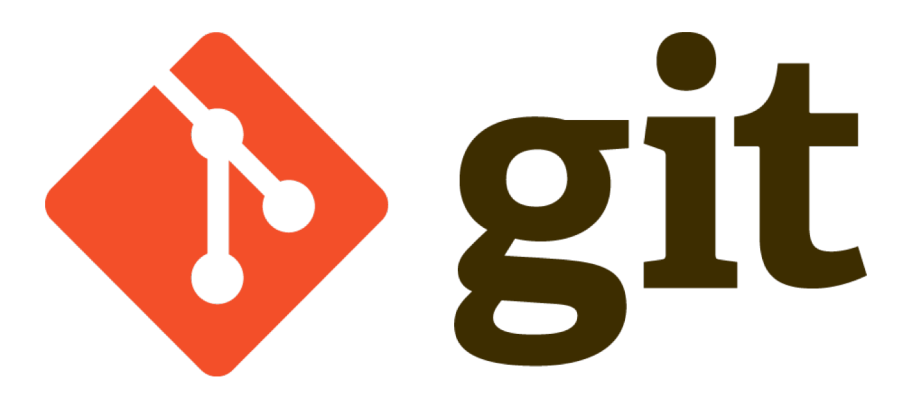
## A SHORT HISTORY OF **GIT**

**Linux kernel development**

**1991-2002**

• Changes passed around as archived file

### **2002-2005**

• Using a DVCS called BitKeeper

### **2005**

• Relationship broke down between two communities (BitKeeper licensing issues)

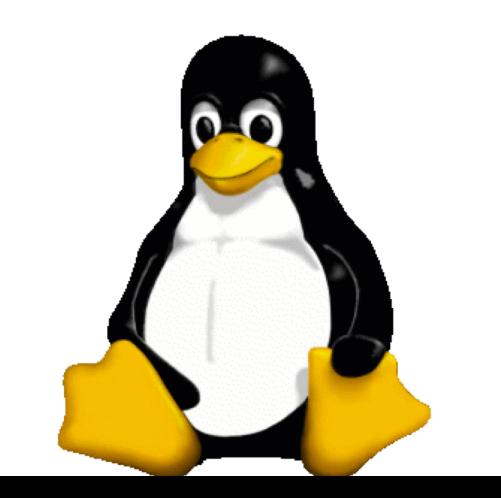

**37**

## A SHORT HISTORY OF GIT

### **Goals:**

- Speed
- Simple design
- Strong support for non-linear development (thousands of parallel branches)
- Fully distributed not a requirement, can be centralized
- Able to handle large projects like the Linux kernel efficiently (speed and data size)

## A SHORT HISTORY OF **GIT**

### **Popularity:**

Google

- Git is now the most widely used source code management tool
- 33.3% of professional software developers use Git (often through GitHub) as their primary source control system [citation needed]

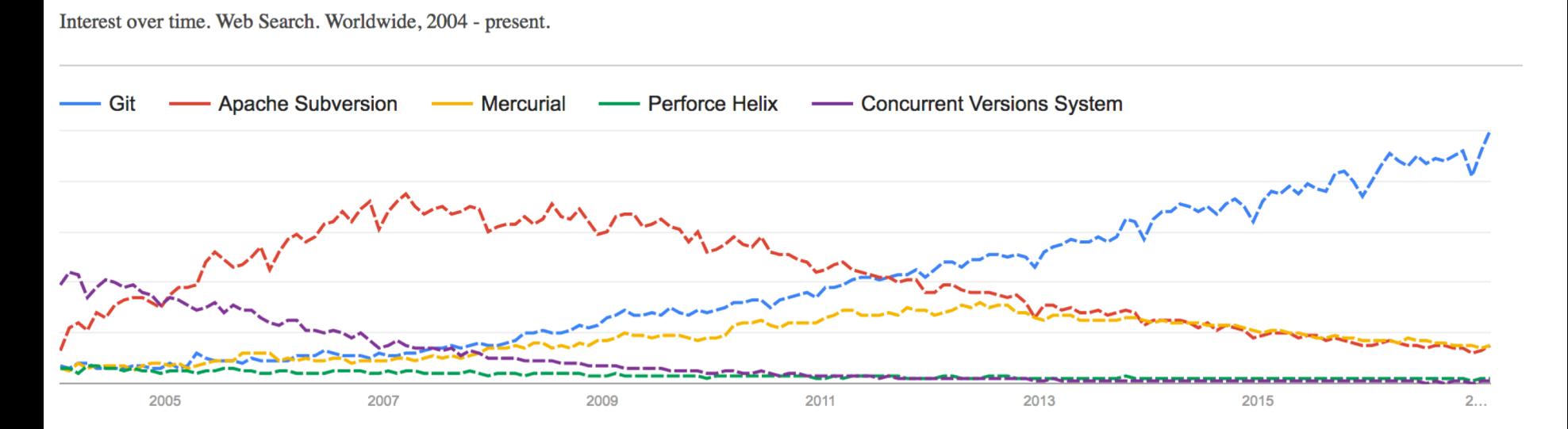

**View full report in Google Trends** 

## GIT IN INDUSTRY

### **Companies and projects currently using Git**

- Google
- Android
- Facebook
- Microsoft
- Netflix
- Linux
- Ruby on Rails
- Gnome
- KDE
- Eclipse
- X.org

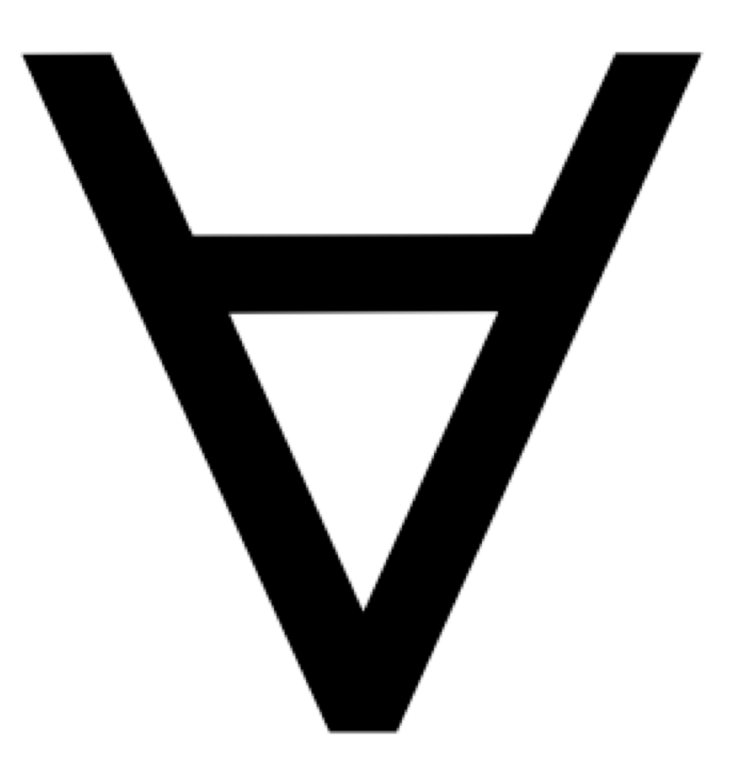

### GIT BASICS

#### **Snapshots, not changes**

- A picture of what all your files look like at that moment
- If a file has not changed, store a reference

### **Nearly every operation is local**

- Browsing the history of project
- See changes between two versions

## WHY GIT IS BETTER

- **Git tracks the content rather than the files**
- **Branches are lightweight, and merging is a simple process**
- **Allows for a more streamlined offline development process**
- **Repositories are smaller in size and are stored in a single .git directory**
- **Allows for advanced staging operations, and the use of stashing when working through troublesome sections**

## WHAT ABOUT SVN?

Subversion has been the most pointless project ever started … Subversion used to say CVS done right: with that slogan there is nowhere you can go. There is no way to do CVS right … If you like using CVS, you should be in some kind of mental institution or somewhere else.

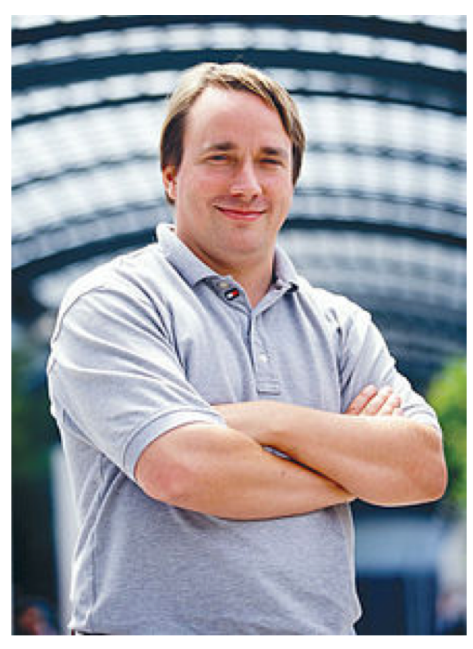

Linus Torvalds

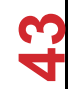

#### **Why you should care:**

• Many places use legacy systems that will cause problems in the future – be the change you believe in!

### **Git is much faster than SVN:**

- Coded in C, which allows for a great amount of optimization
- Accomplishes much of the logic client side, thereby reducing time needed for communication
- Developed to work on the Linux kernel, so that large project manipulation is at the forefront of the benchmarks

#### **Speed benchmarks:**

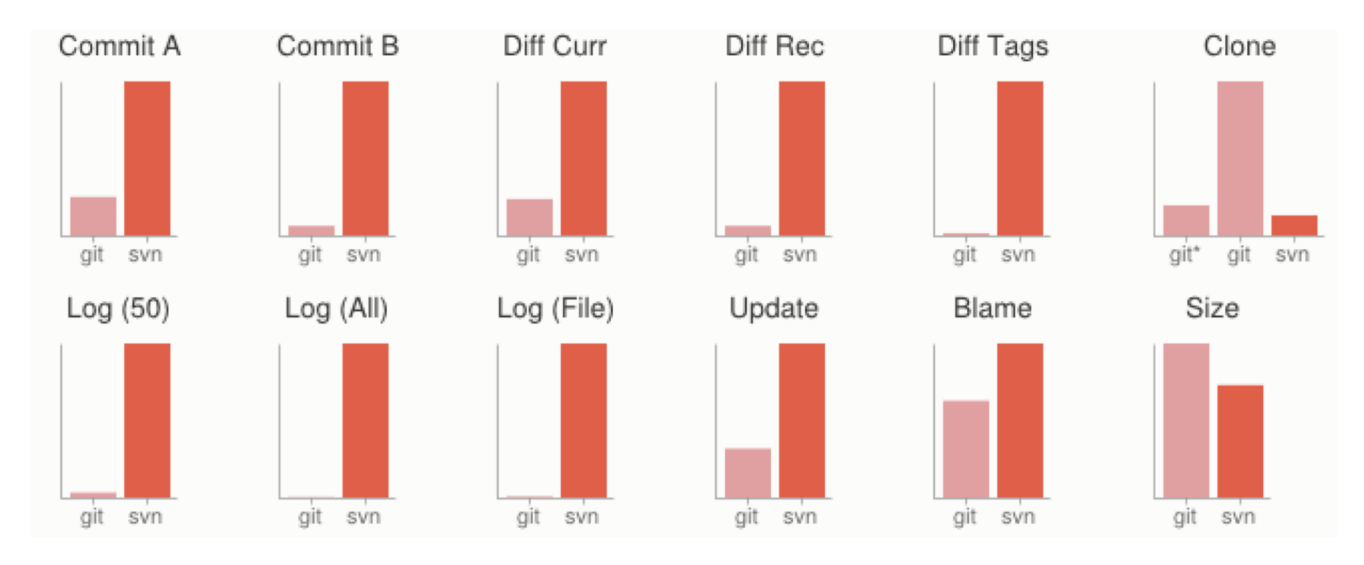

**Benchmarks performed by http://git-scm.com/about/small-and-fast**

### **Git is significantly smaller than SVN**

- All files are contained in a small decentralized .git file
- In the case of Mozilla's projects, a Git repository was 30 times smaller than an identical SVN repository
- Entire Linux kernel with 5 years of versioning contained in a single 1 GB .git file
- SVN carries two complete copies of each file, while Git maintains a simple and separate 100 bytes of data per file, noting changes and supporting operations

**Nice because you can (and do!) store the whole thing locally**

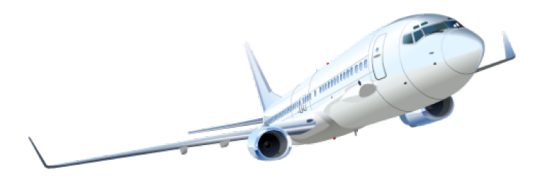

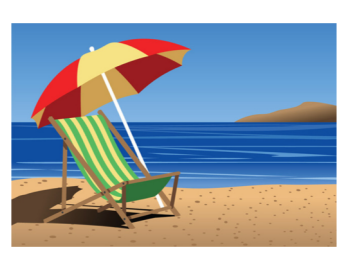

**46**

#### **Git is more secure than SVN**

- All commits are uniquely hashed for both security and indexing purposes
- Commits can be authenticated through numerous means
	- In the case of SSH commits, a key may be provided by both the client and server to guarantee authenticity and prevent against unauthorized access

#### **Git is decentralized:**

- Each user contains an individual repository and can check commits against itself, allowing for detailed local revisioning
- Being decentralized allows for easy replication and deployment
- In this case, SVN relies on a single centralized repository and is unusable without

#### **Git is flexible:**

- Due to it's decentralized nature, git commits can be stored locally, or committed through HTTP, SSH, FTP, or even by Email
- No need for a centralized repository
- Developed as a command line utility, which allows a large amount of features to be built and customized on top of it

**Data assurance: a checksum is performed on both upload and download to ensure sure that the file hasn't been corrupted.**

#### **Commit IDs are generated upon each commit:**

- Linked list style of commits
- Each commit is linked to the next, so that if something in the history was changed, each following commit will be rebranded to indicate the modification

### **Branching:**

- Git allows the usage of advanced branching mechanisms and procedures
- Individual divisions of the code can be separated and developed separately within separate branches of the code
- Branches can allow for the separation of work between developers, or even for disposable experimentation
- Branching is a precursor and a component of the merging process

**Will give an example shortly.**

### **Merging**

- The process of merging is directly related to the process of branching
- Individual branches may be merged together, solving code conflicts, back into the default or master branch of the project
- Merges are usually done automatically, unless a conflict is presented, in which case the user is presented with several options with which to handle the conflict

#### **Will give an example shortly.**

**Merging: content of the files is tracked rather than the file itself:**

- This allows for a greater element of tracking and a smarter and more automated process of merging
- SVN is unable to accomplish this, and will throw a conflict if, e.g., a file name is changed and differs from the name in the central repository
- Git is able to solve this problem with its use of managing a local repository and tracking individual changes to the code

## INITIALIZATION OF A GIT REPOSITORY

```
C:\> mkdir CoolProject
C:\> cd CoolProject
C:\CoolProject > git init
Initialized empty Git repository in 
C:/CoolProject/.git
C:\CoolProject > notepad README.txt
C:\CoolProject > git add .
C:\CoolProject > git commit -m 'my first 
commit'
[master (root-commit) 7106a52] my first commit
 1 file changed, 1 insertion(+)
 create mode 100644 README.txt
```
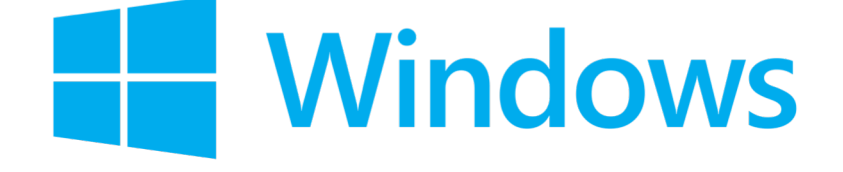

## GIT BASICS I

**The three (or four) states of a file:**

- **Modified:**
	- File has changed but not committed
- **Staged:**
	- Marked to go to next commit snapshot
- **Committed:**
	- Safely stored in local database
- **Untracked!**
	- Newly added or removed files

## GIT BASICS II

**Three main areas of a git project:**

- **Working directory**
	- Single checkout of one version of the project.
- **Staging area**
	- Simple file storing information about what will go into your next commit
- **Git directory**
	- What is copied when cloning a repository

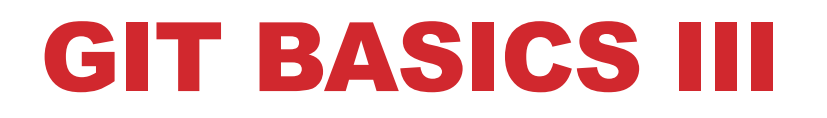

#### **Three main areas of a git project:**

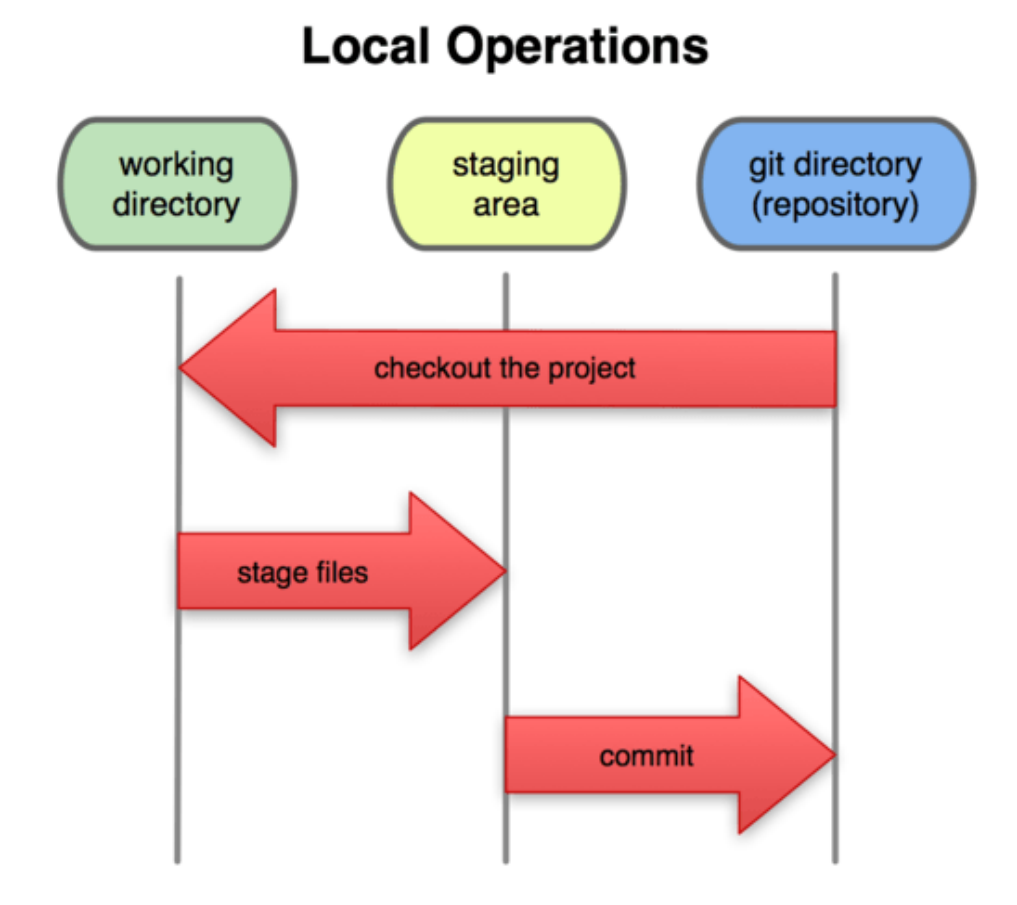

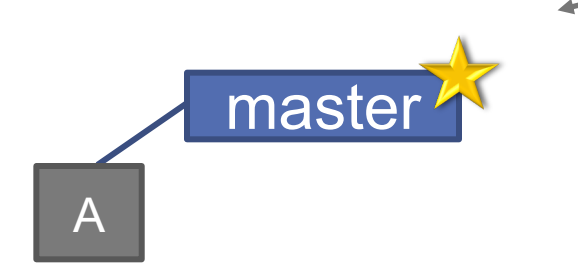

(Default branch is called "master"; your first commit will be on this branch.)

### > git commit –m 'my first commit'

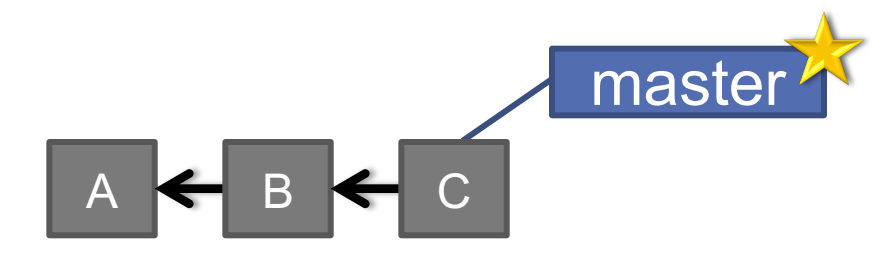

> git commit (x2)

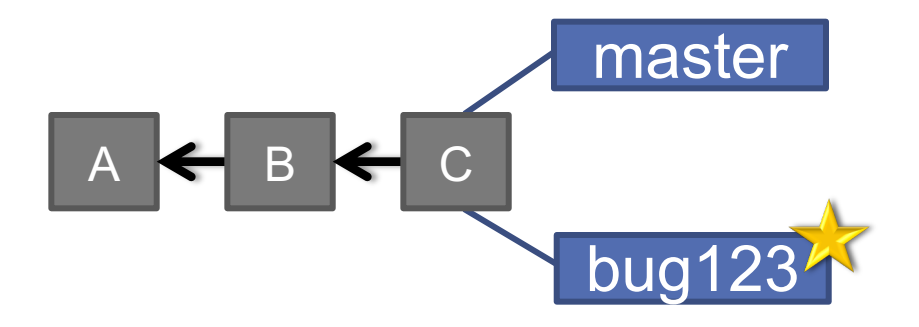

### > git checkout –b bug123

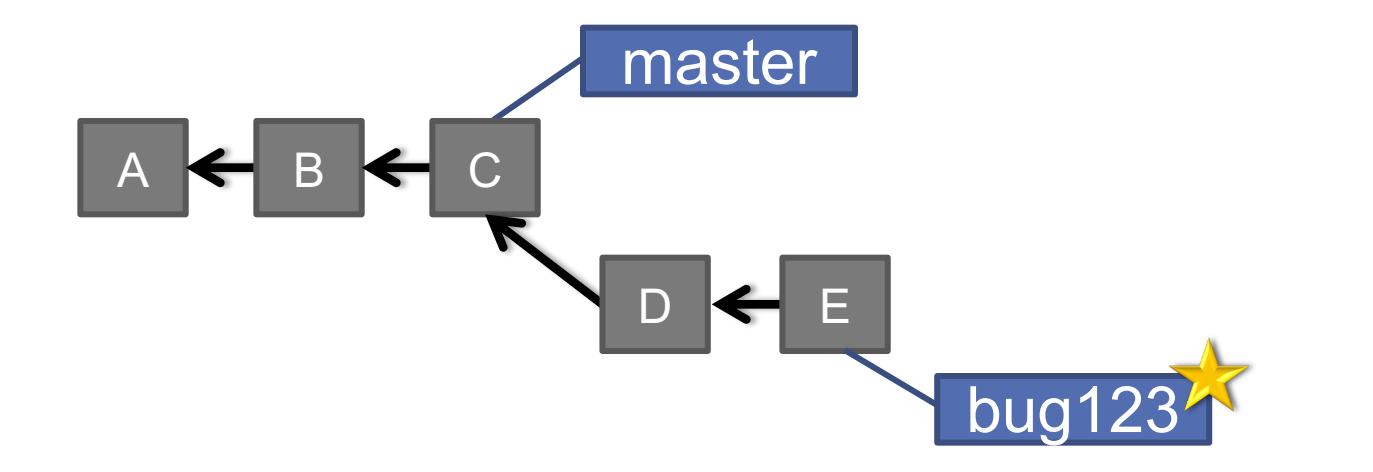

> git commit (x2)

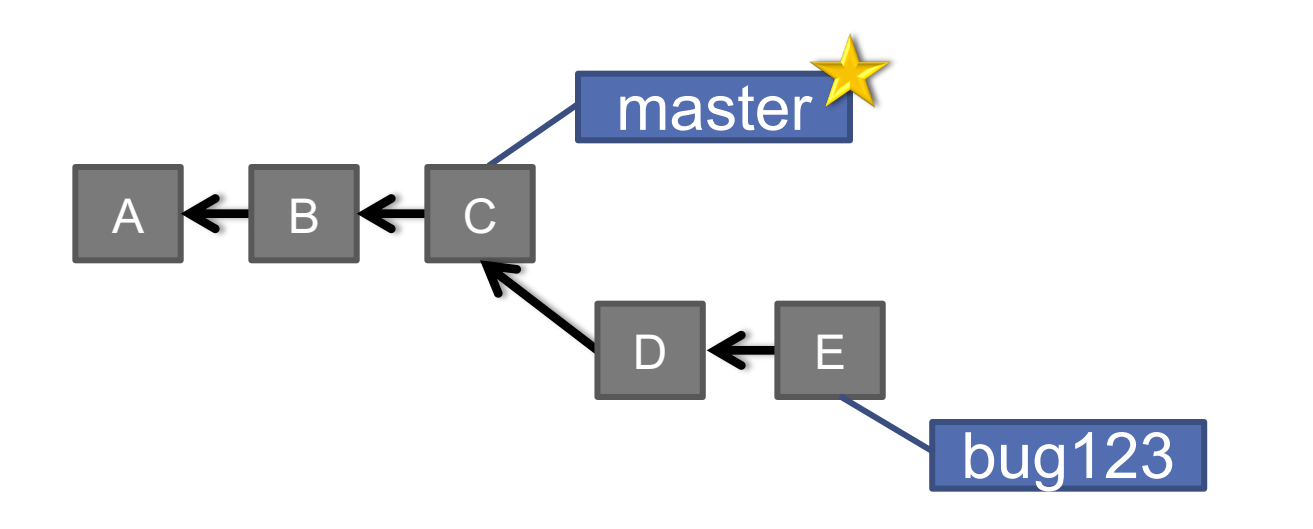

> git checkout master

### > git merge bug123

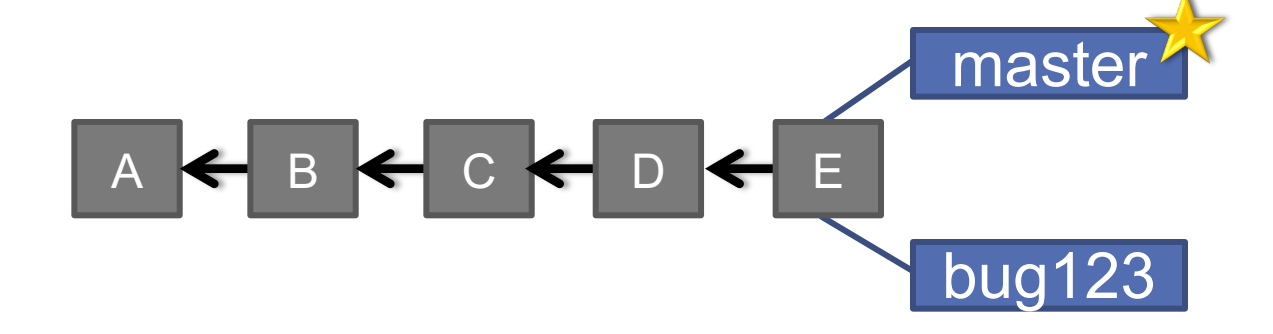

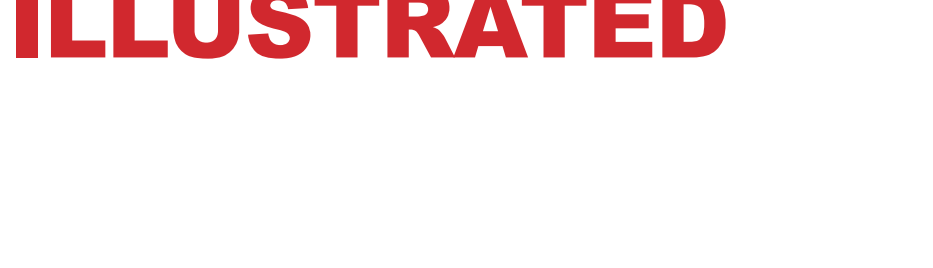

### BRANCHES ILLUSTRATED

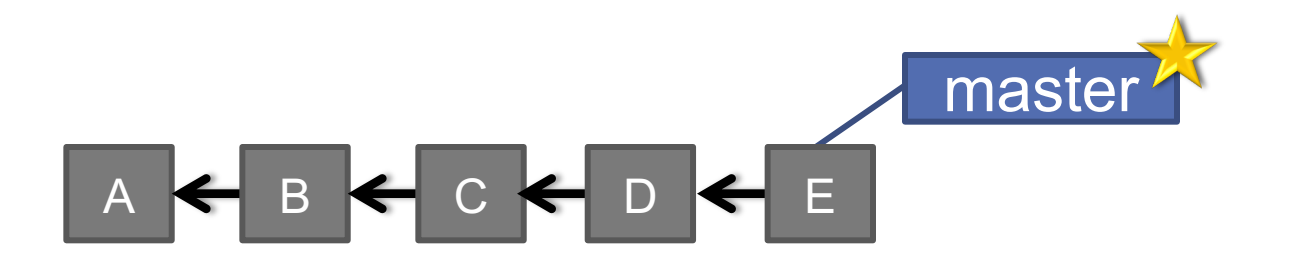

> git branch -d bug123

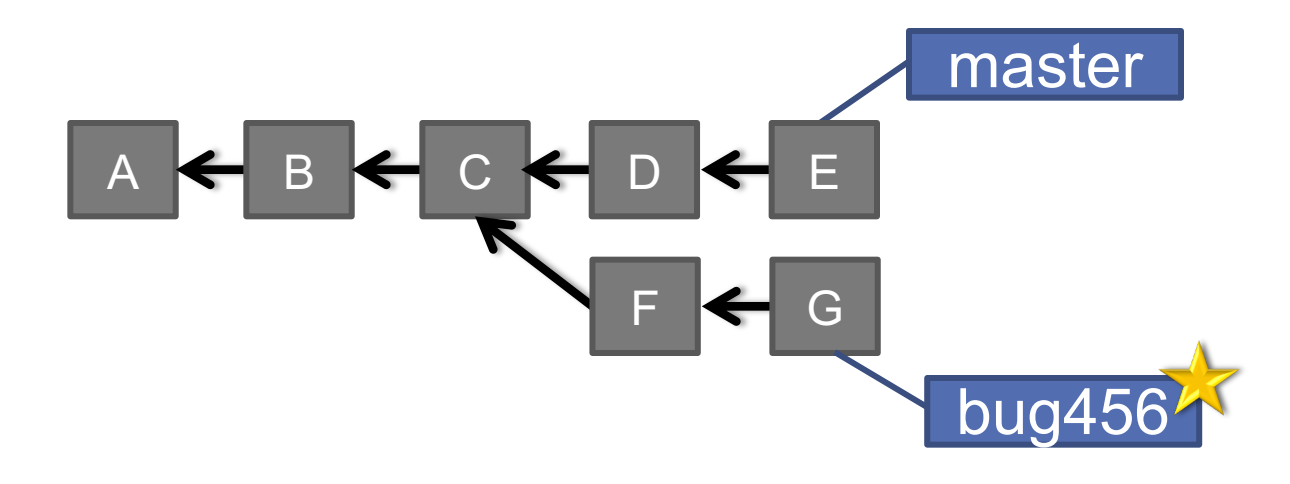

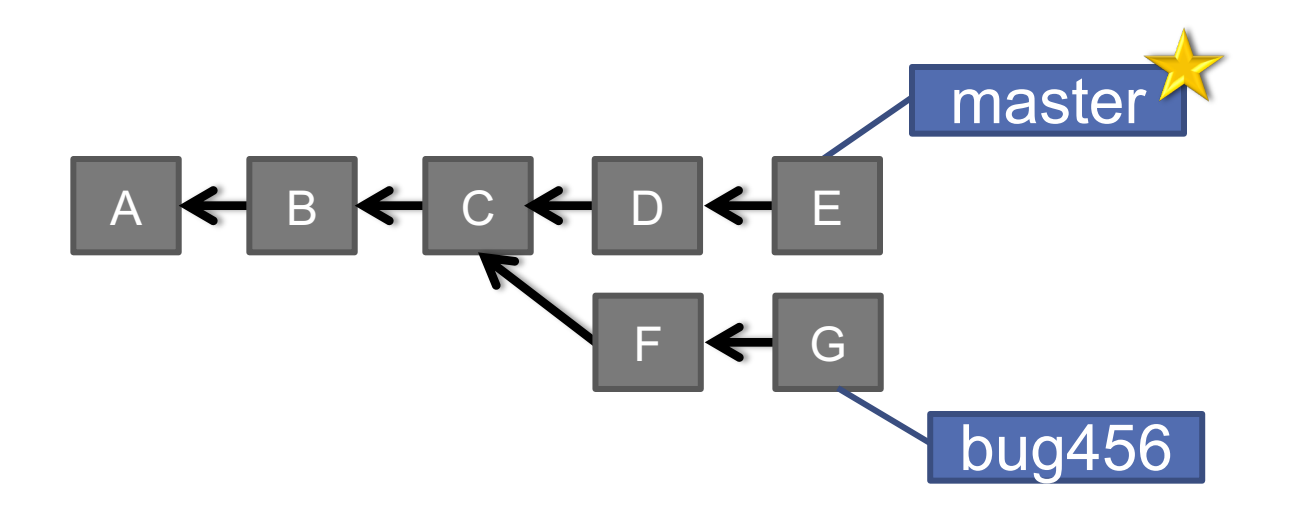

> git checkout master

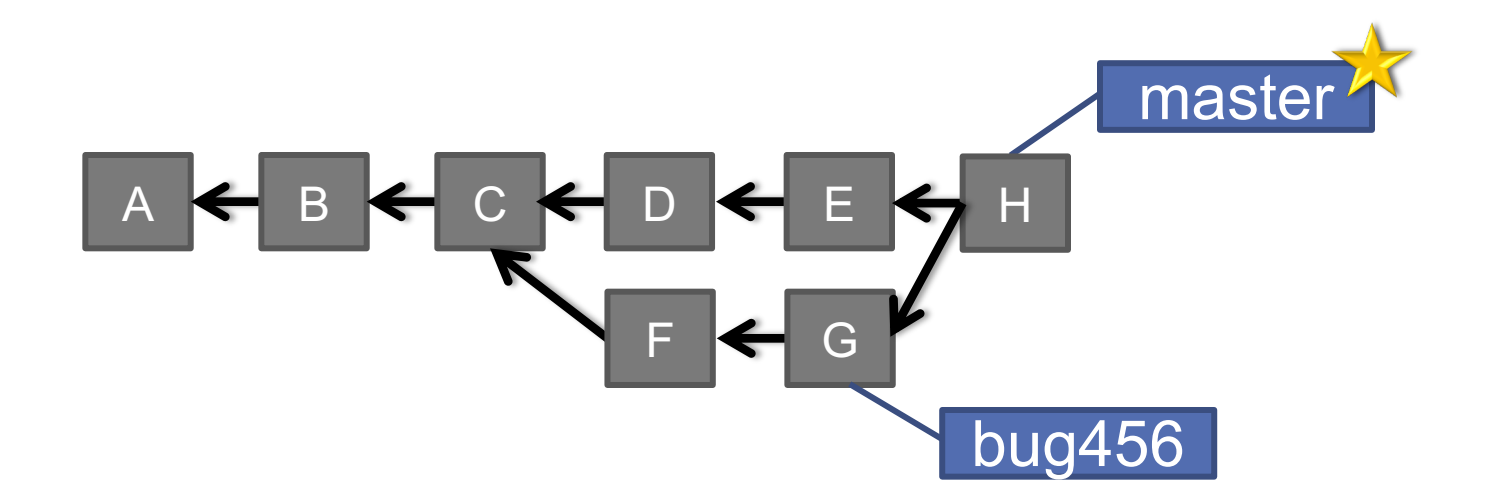

### > git merge bug456

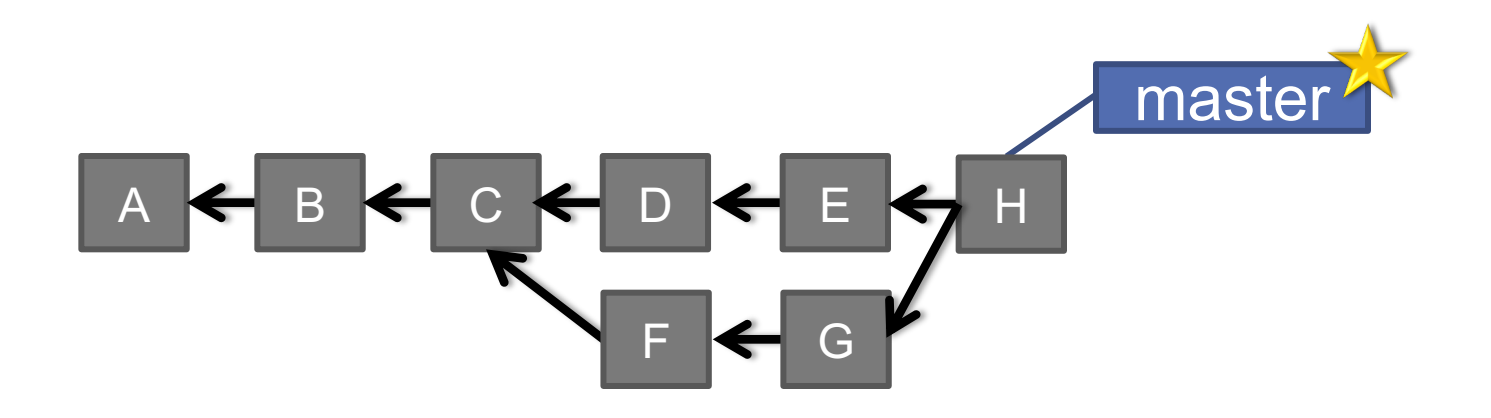

### > git branch -d bug456

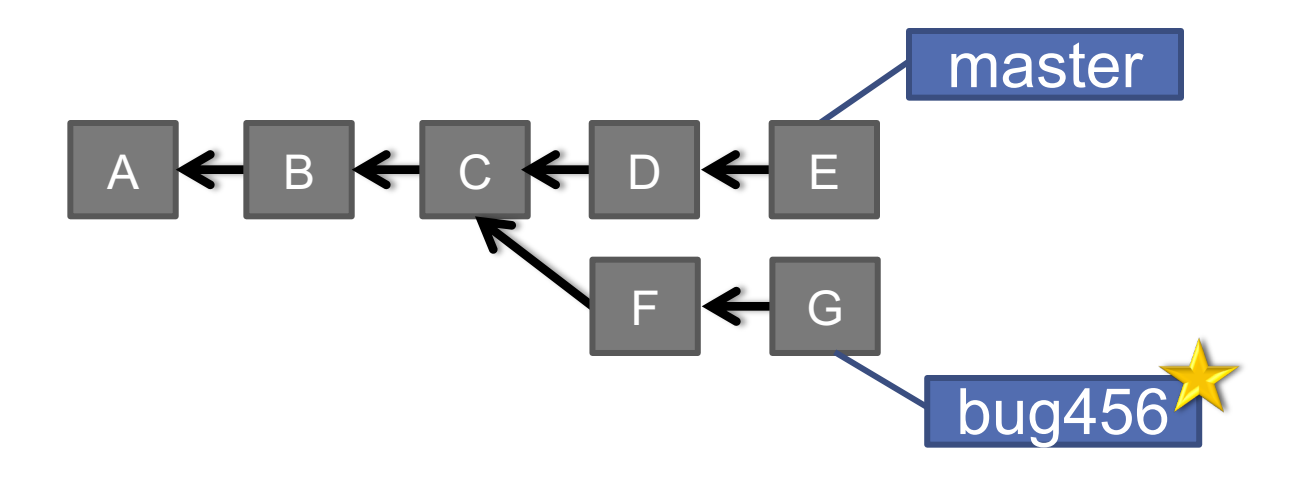

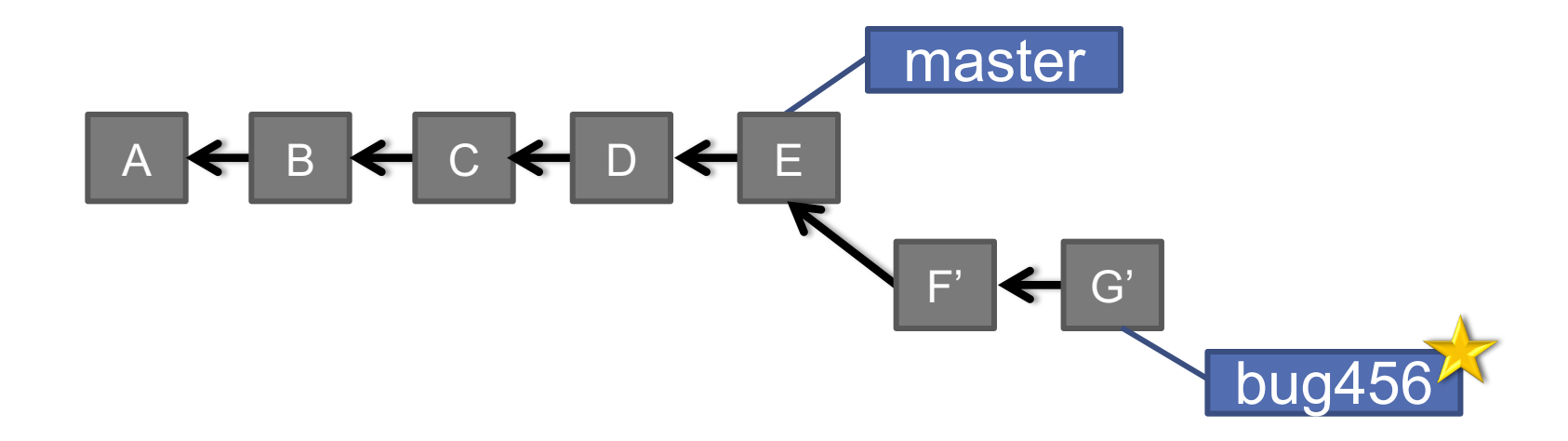

### > git rebase master

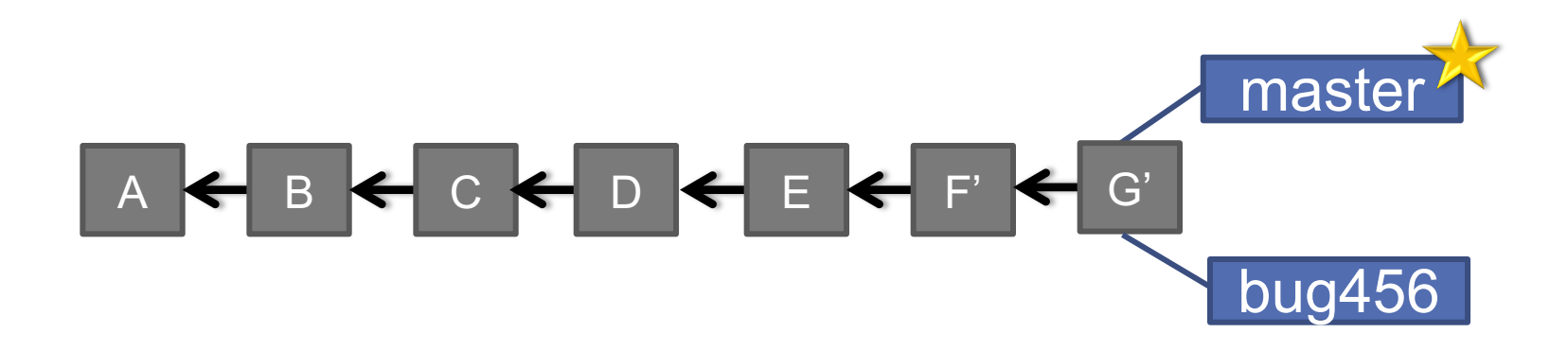

- > git checkout master
- > git merge bug456

## WHEN TO BRANCH?

#### **General rule of thumb:**

• **Anything in the master branch is always deployable.**

### **Local branching is very lightweight!**

- New feature? Branch!
- Experiment that you won't ever deploy? Branch!

### **Good habits:**

• Name your branch something descriptive (add-likebutton, refactor-jobs, create-ai-singularity)

**72**

• Make your commit messages descriptive, too!
## SO YOU WANT SOMEBODY ELSE TO HOST THIS FOR YOU

**Git: general distributed version control system**

**GitHub / BitBucket / GitLab / …: hosting services for git repositories**

**In general, GitHub is the most popular:**

- Lots of big projects (e.g., Python, Bootstrap, Angular, D3, node, Django, Visual Studio)
- Lots of ridiculously awesome projects (e.g., https://github.com/maxbbraun/trump2cash)

**There are reasons to use the competitors (e.g., private repositories, access control)**

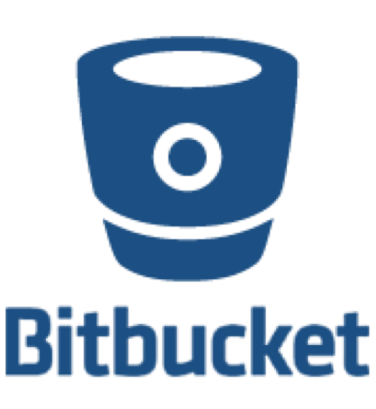

**73**

## "SOCIAL CODING"

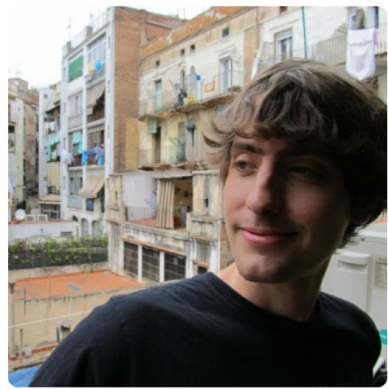

#### John P. Dickerson JohnDickerson

Assistant Professor of Computer Science, University of Maryland; Ph.D. in Computer Science, **Carnegie Mellon University** 

Washington, DC

**Organizations** 

#### Repositories 14 Stars 71 Overview Followers 34 Following 47 Popular repositories Customize your pinned repositories **KidneyExchange Tracklt** Kidney paired donation optimization code Modular suite that measures a child's sustained selective attention.  $\frac{88}{7}$ Java  $\star$  3  $\frac{9}{2}$  $\bullet$  Java  $\star$  8 **EnvyFree VotingRules** Compute winners in elections based on various voting Computes envy-free allocations of items to agents. rules.  $*1$ ● Python ★ 2  $\bullet$  Java **AL University of Maryland** muffins website Fairly feeding hungry students My academic website. http://jpdickerson.com **Python**  $\star$  1  $\bullet$  TeX 75 contributions in the last year Contribution settings v . In il Aug Jan Mon

**74**

## REVIEW: HOW TO USE

#### **Git commands for everyday usage are relatively simple**

- **git pull**
	- Get the latest changes to the code
- **git add .**
	- Add any newly created files to the repository for tracking
- **git add –u**
	- Remove any deleted files from tracking and the repository
- **git commit –m 'Changes'**
	- Make a version of changes you have made
- **git push**
- Deploy the latest changes to the central repository **Make a repo on GitHub and clone it to your machine:**
- https://guides.github.com/activities/hello-world/

# STUFF TO CLICK ON

### **Git**

• http://git-scm.com/

### **GitHub**

- https://github.com/
- https://guides.github.com/activities/hello-world/
- ^-- Just do this one. You'll need it for your tutorial  $\odot$ . **GitLab**
- http://gitlab.org/

#### **Git and SVN Comparison**

• https://git.wiki.kernel.org/index.php/GitSvnComparison

## NEXT CLASS: TIDY DATA & MAYBE SOME RELATIONAL DATABASE STUFF

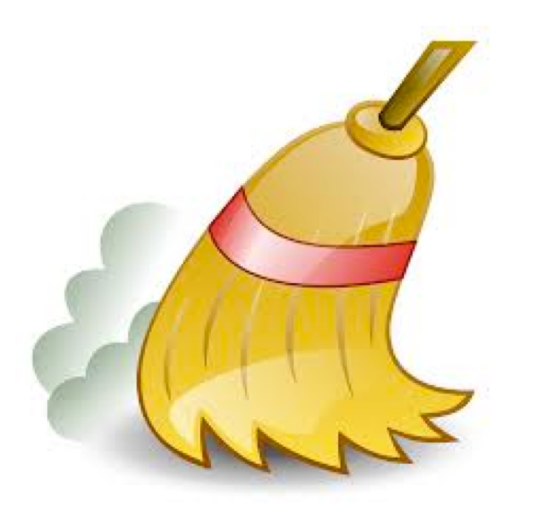

**77**